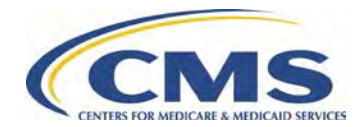

## **STEPS FOR SUBMITTING DIR REPORT FOR PAYMENT RECONCILIATION**

The following instructions explain how to access the DIR module within HPMS to report DIR data for contract year 2013. More detailed instructions are provided in the "Helpful Hints" documents under the "Documentation" section in the DIR Reporting module for Contract Year 2013 in HPMS.

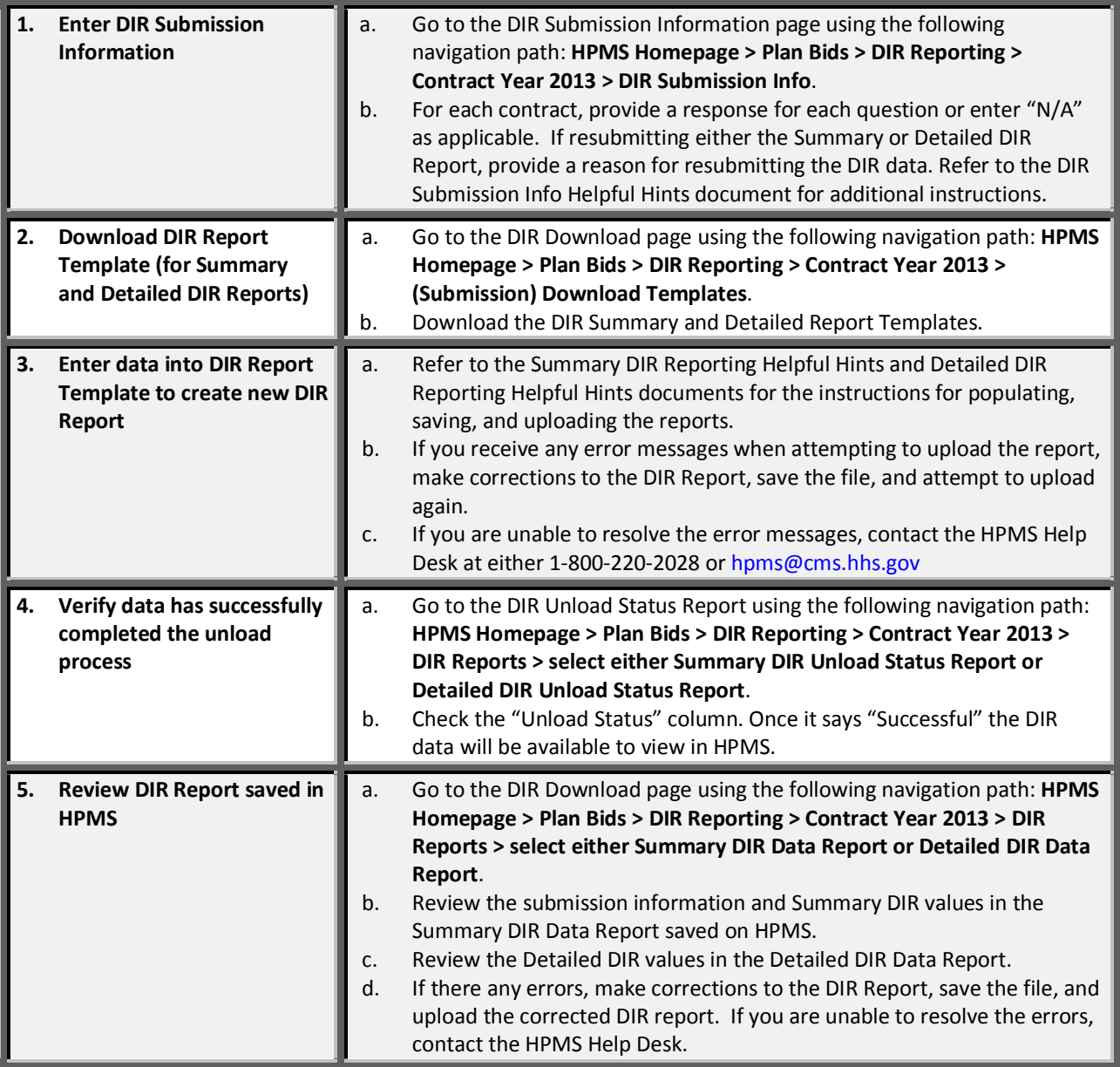